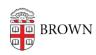

Knowledgebase > Teaching Learning and Research > Namecoach > Create a Namecoach Assignment in Canvas

## Create a Namecoach Assignment in Canvas

hong chau - 2024-11-18 - Comments (0) - Namecoach